**Σύστημα καταχώρησης αριθμού μαθητών ανά καθηγητή/εργαστηριακό τμήμα και αριθμό αυτών που θα κάνουν/δεν θα κάνουν την εξέταση του ECDL**

**<https://eservices.moec.gov.cy/ecdl>**

**Οθόνη Εισόδου**

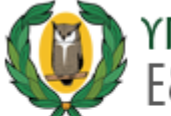

ΥΠΟΥΡΓΕΙΟ ΠΑΙΔΕΙΑΣ, ΠΟΛΙΤΙΣΜΟΥ, ΑΘΛΗΤΙΣΜΟΥ ΚΑΙ ΝΕΟΛΑΙΑΣ<br>Εξετάσεις Πιστοποίησης ECDL

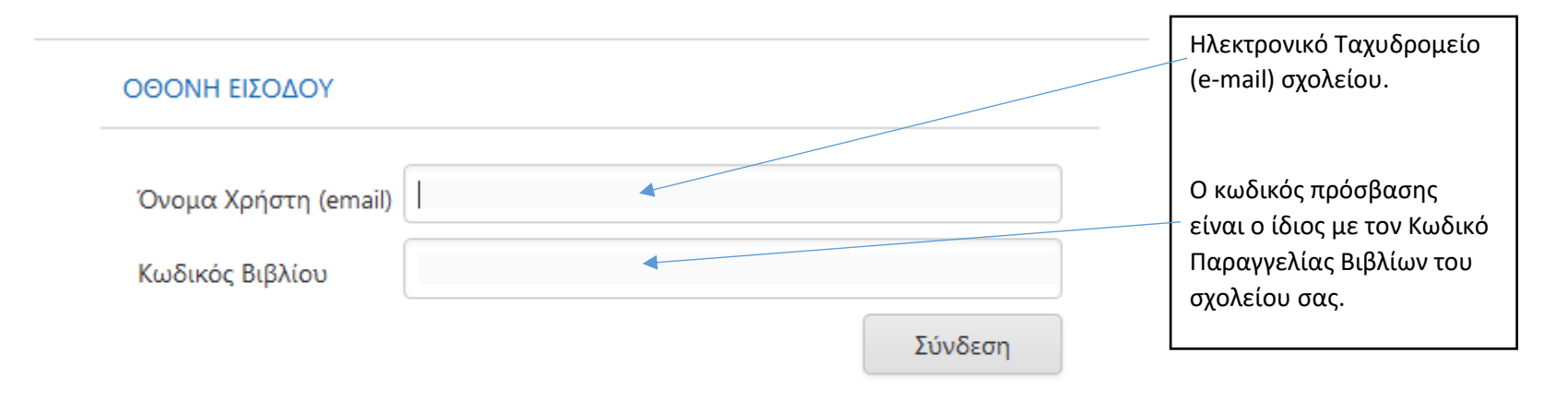

### **Οθόνη Καταχώρησης Στοιχείων**

ΜΕΡΟΣ **Α. ΣΤΟΙΧΕΙΑ ΣΧΟΛΕΙΟΥ** (αυτόματη συμπλήρωση από το σύστημα)

ΜΕΡΟΣ **Β. ΧΡΟΝΟΣ ΔΙΕΞΑΓΩΓΗΣ ΕΞΕΤΑΣΗΣ** – Πρωί / Απόγευμα / Σαββατοκύριακο

ΜΕΡΟΣ **Γ. ΣΤΟΙΧΕΙΑ ΕΡΓΑΣΤΗΡΙΑΚΩΝ ΤΜΗΜΑΤΩΝ:**

 **Εργαστηριακό Τμήμα / Αριθμοί Μαθητών / Διδάσκων Καθηγητής / Τετράμηνο / Προτεινόμενες Ημερομηνίες Εξέτασης** ΜΕΡΟΣ **Δ. ΟΡΟΙ ΚΑΙ ΠΡΟΫΠΟΘΕΣΕΙΣ**

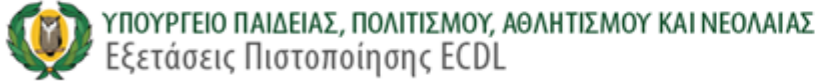

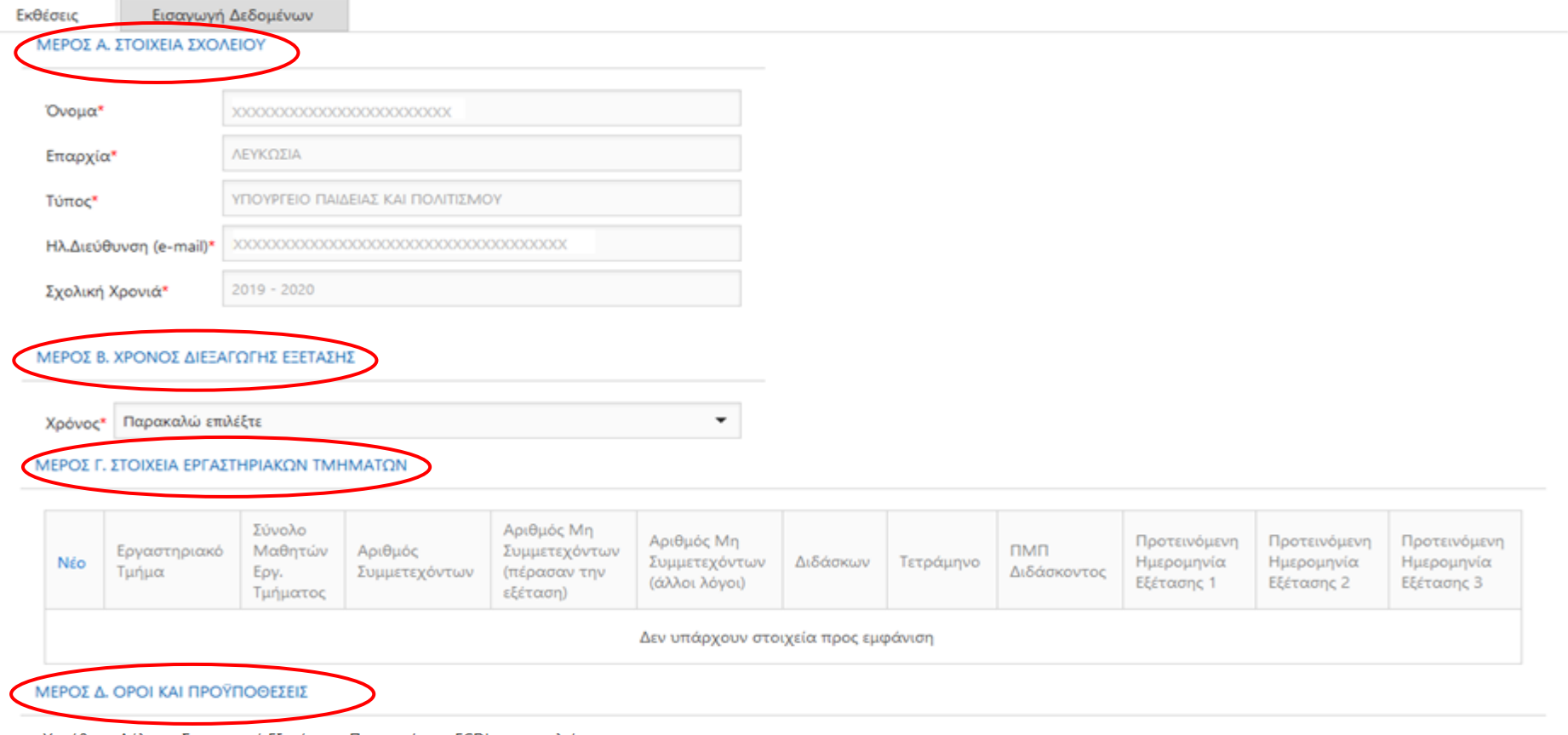

Υπεύθυνη Δήλωση Συντονιστή Εξετάσεων Πιστοποίησης ECDL του σχολείου

| Δηλώνω υπεύθυνα και εν γνώσει των συνεπειών του νόμου περί ψευδούς δηλώσεως ότι:

Έχω ενημερωθεί για τις πρόνοιες του Ευρωπαϊκού Κανονισμού 2016/679 για την Προστασία Δεδομένων Προσωπικού Χαρακτήρα και βεβαιώνω ότι έχω εξασφαλίσει τη γραπτή συγκατάθεση από τους εκπαιδευτικούς Πληροφορικής του σχολείου μου, οι οποίοι συγκατατίθενται όπως το Υπουργείο Παιδείας, Πολιτισμού, Αθλητισμού και Νεολαίας (Επιθεώρηση Πληροφορικής) συμπεριλάβει στα αναγκαία, για τους σκοπούς εφαρμογής της νομοθεσίας, αρχεία με τα ατομικά τους στοιχεία προσωπικού χαρακτήρα (ΠΜΠ και Ονοματεπώνυμο), που περιλαμβάνονται στην ηλεκτρονική αυτή φόρμα και ότι αυτά θα χρησιμοποιηθούν μόνο για την πραγματοποίηση των Εξετάσεων Πιστοποίησης ECDL. Οι πιο πάνω πληροφορίες είναι ακριβείς και αληθείς.

> Υποβολή Ακύρωση

Καλωσόρισες χαχναχαχναχαχαχαχ ! [Αποσύνδεση]

### **Βήμα: Προσθήκη νέου Εργαστηριακού Τμήματος**

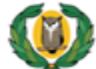

# ΥΠΟΥΡΓΕΙΟ ΠΑΙΔΕΙΑΣ, ΠΟΛΙΤΙΣΜΟΥ, ΑΘΛΗΤΙΣΜΟΥ ΚΑΙ ΝΕΟΛΑΙΑΣ<br>Εξετάσεις Πιστοποίησης ECDL

Καλωσόρισες ΧΑΧΧΑΧΑΧΑΧΑΧΑΧΑΧ ! [Αποσύνδεση]

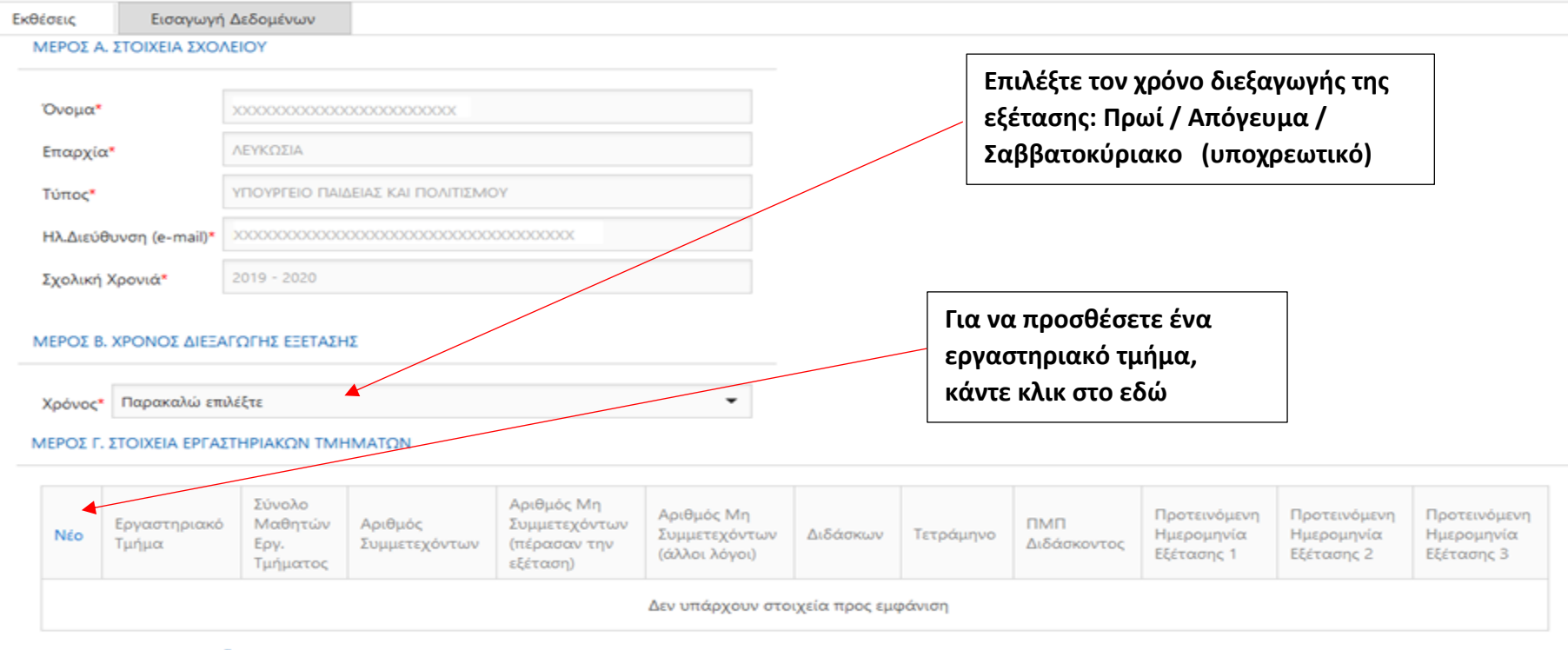

#### ΜΕΡΟΣ Δ. ΟΡΟΙ ΚΑΙ ΠΡΟΫΠΟΘΕΣΕΙΣ

Υπεύθυνη Δήλωση Συντονιστή Εξετάσεων Πιστοποίησης ECDL του σχολείου

□ Δηλώνω υπεύθυνα και εν γνώσει των συνεπειών του νόμου περί ψευδούς δηλώσεως ότι:

Έχω ενημερωθεί για τις πρόνοιες του Ευρωπαϊκού Κανονισμού 2016/679 για την Προστασία Δεδομένων Προσωπικού Χαρακτήρα και βεβαιώνω ότι έχω εξασφαλίσει τη γραπτή συγκατάθεση από τους εκπαιδευτικούς Πληροφορικής του σχολείου μου, οι οποίοι συγκατατίθενται όπως το Υπουργείο Παιδείας, Πολιτισμού, Αθλητισμού και Νεολαίας (Επιθεώρηση Πληροφορικής) συμπεριλάβει στα αναγκαία, για τους σκοπούς εφαρμογής της νομοθεσίας, αρχεία με τα ατομικά τους στοιχεία προσωπικού χαρακτήρα (ΠΜΠ και Ονοματεπώνυμο), που περιλαμβάνονται στην ηλεκτρονική αυτή φόρμα και ότι αυτά θα χρησιμοποιηθούν μόνο για την πραγματοποίηση των Εξετάσεων Πιστοποίησης ECDL.

Οι πιο πάνω πληροφορίες είναι ακριβείς και αληθείς.

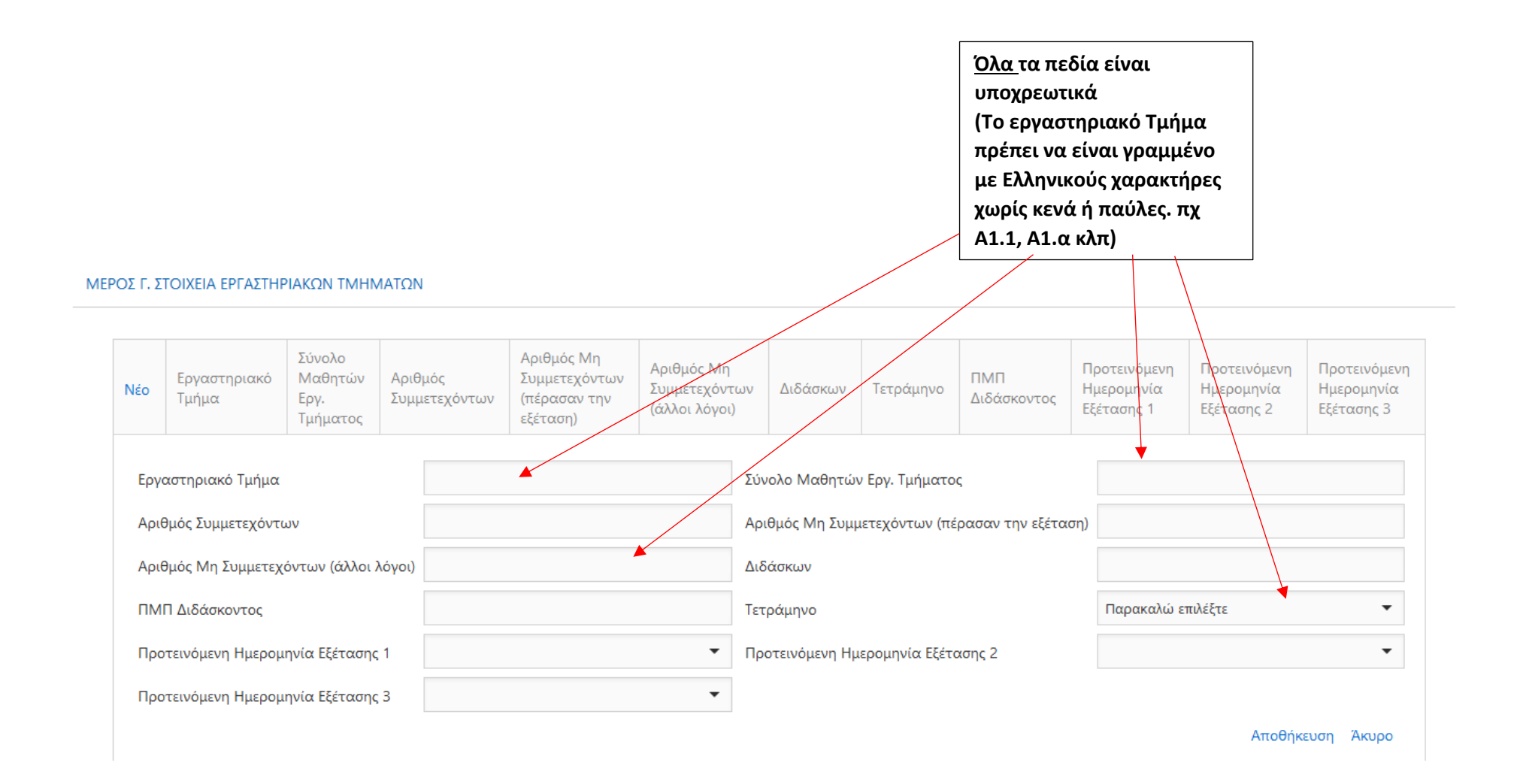

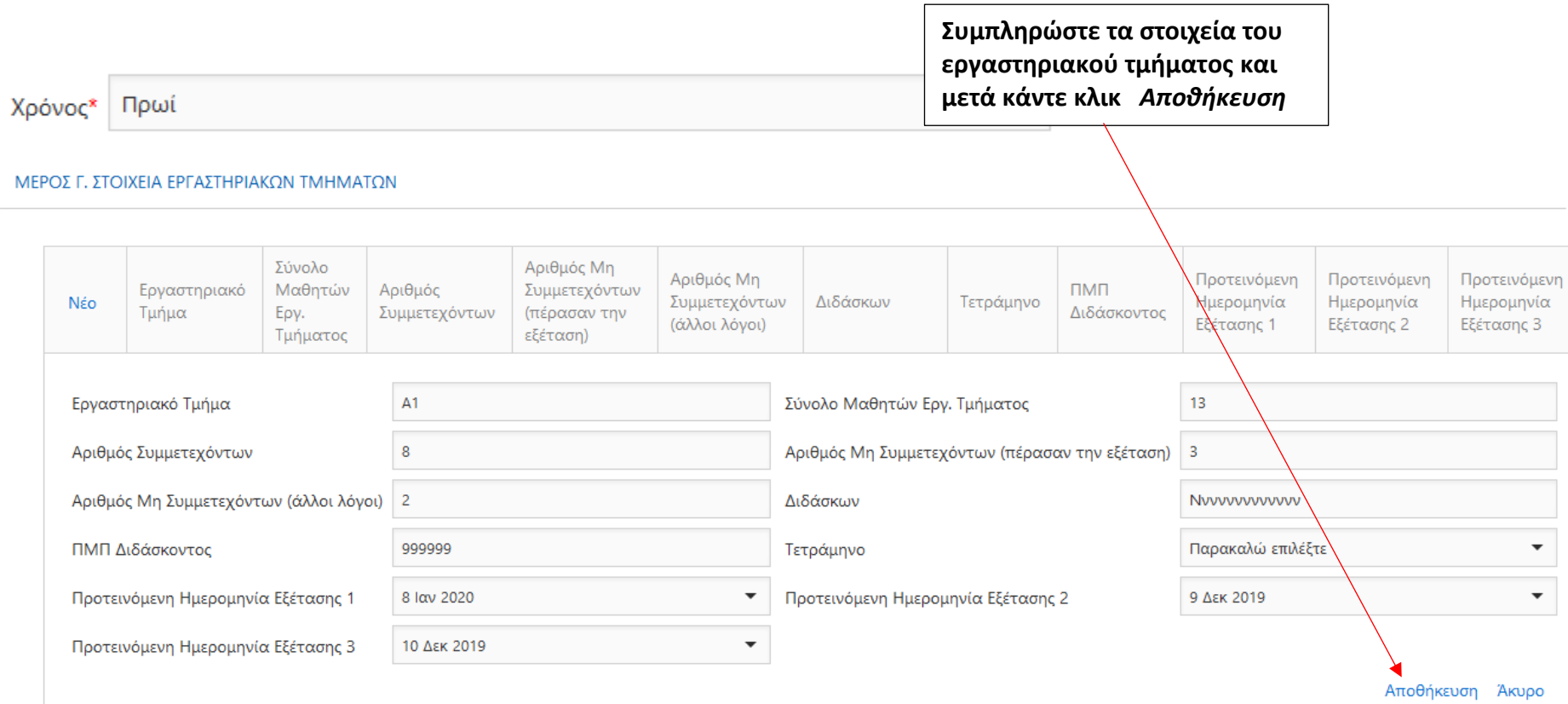

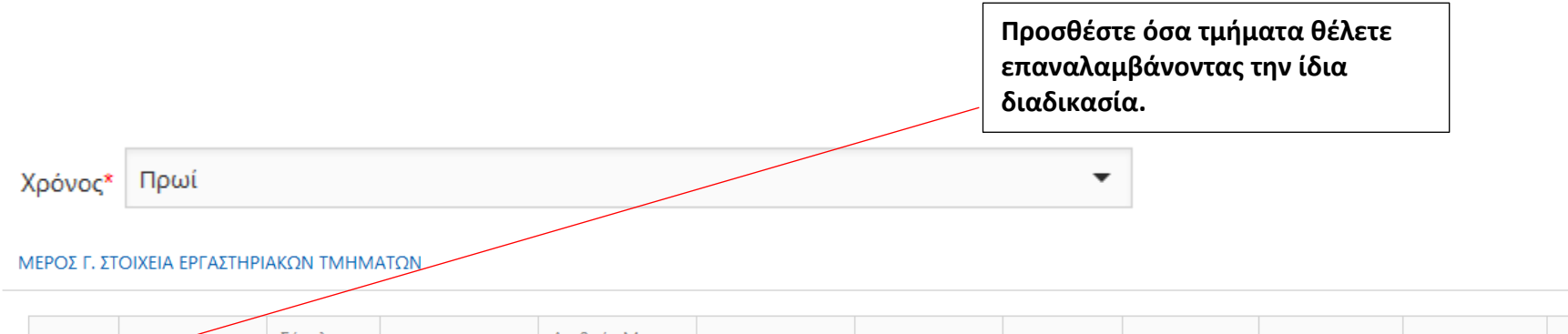

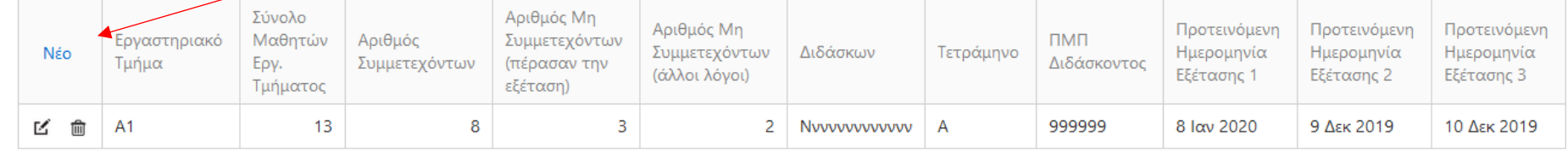

#### ΜΕΡΟΣ Δ. ΟΡΟΙ ΚΑΙ ΠΡΟΫΠΟΘΕΣΕΙΣ

Υπεύθυνη Δήλωση Συντονιστή Εξετάσεων Πιστοποίησης ECDL του σχολείου

| Δηλώνω υπεύθυνα και εν γνώσει των συνεπειών του νόμου περί ψευδούς δηλώσεως ότι:

Έχω ενημερωθεί για τις πρόνοιες του Ευρωπαϊκού Κανονισμού 2016/679 για την Προστασία Δεδομένων Προσωπικού Χαρακτήρα και βεβαιώνω ότι έχω εξασφαλίσει τη γραπτή συγκατάθεση από τους εκπαιδευτικούς Πληροφορικής του σχολείου μου, οι οποίοι συγκατατίθενται όπως το Υπουργείο Παιδείας, Πολιτισμού, Αθλητισμού και Νεολαίας (Επιθεώρηση Πληροφορικής) συμπεριλάβει στα αναγκαία, για τους σκοπούς εφαρμογής της νομοθεσίας, αρχεία με τα ατομικά τους στοιχεία προσωπικού χαρακτήρα (ΠΜΠ και Ονοματεπώνυμο), που περιλαμβάνονται στην ηλεκτρονική αυτή φόρμα και ότι αυτά θα χρησιμοποιηθούν μόνο για την πραγματοποίηση των Εξετάσεων Πιστοποίησης ECDL.

Οι πιο πάνω πληροφορίες είναι ακριβείς και αληθείς.

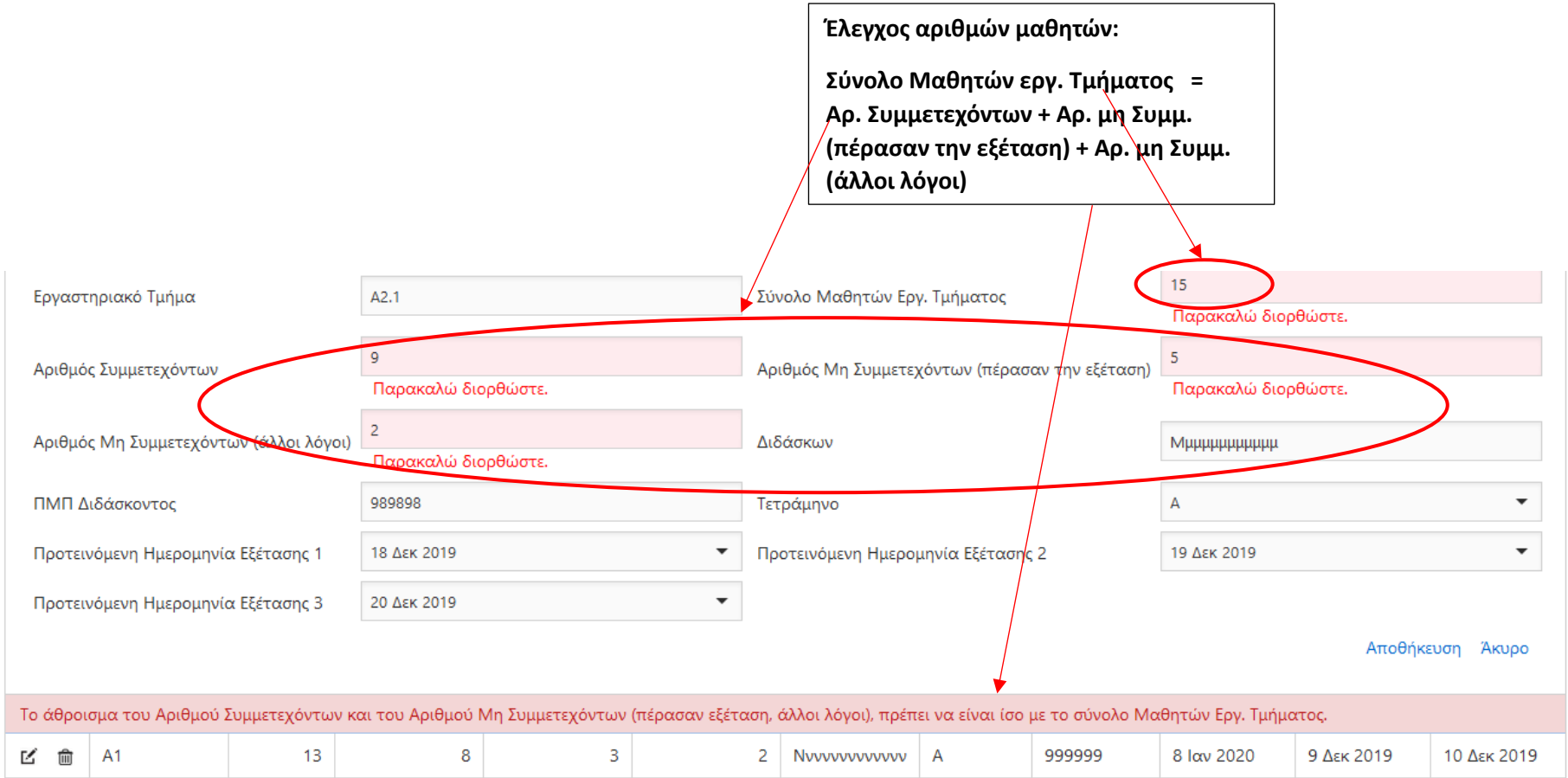

### **Βήμα: Επεξεργασία ή Διαγραφή ενός Εργαστηριακού Τμήματος**

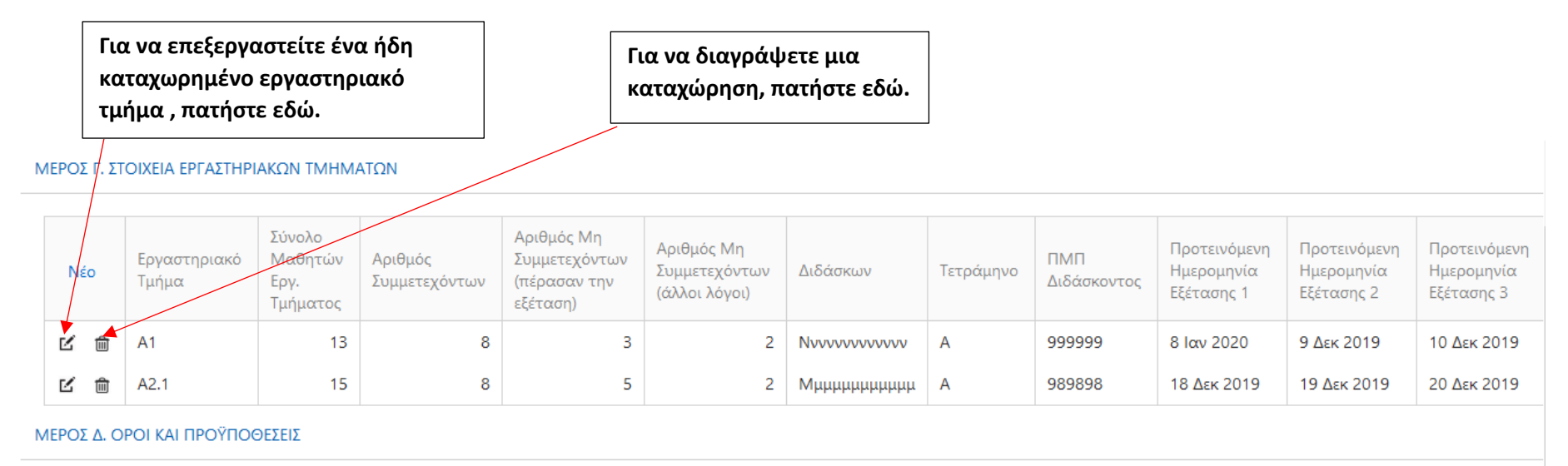

Υπεύθυνη Δήλωση Συντονιστή Εξετάσεων Πιστοποίησης ECDL του σχολείου

□ Δηλώνω υπεύθυνα και εν γνώσει των συνεπειών του νόμου περί ψευδούς δηλώσεως ότι:

Έχω ενημερωθεί για τις πρόνοιες του Ευρωπαϊκού Κανονισμού 2016/679 για την Προστασία Δεδομένων Προσωπικού Χαρακτήρα και βεβαιώνω ότι έχω εξασφαλίσει τη γραπτή συγκατάθεση από τους εκπαιδευτικούς Πληροφορικής του σχολείου μου, οι οποίοι συγκατατίθενται όπως το Υπουργείο Παιδείας, Πολιτισμού, Αθλητισμού και Νεολαίας (Επιθεώρηση Πληροφορικής) συμπεριλάβει στα αναγκαία, για τους σκοπούς εφαρμογής της νομοθεσίας, αρχεία με τα ατομικά τους στοιχεία προσωπικού χαρακτήρα (ΠΜΠ και Ονοματεπώνυμο), που περιλαμβάνονται στην ηλεκτρονική αυτή φόρμα και ότι αυτά θα χρησιμοποιηθούν μόνο για την πραγματοποίηση των Εξετάσεων Πιστοποίησης ECDL.

Οι πιο πάνω πληροφορίες είναι ακριβείς και αληθείς.

### **Βήμα: Υπεύθυνη Δήλωση για Προστασία Προσωπικών Δεδομένων**

**Υπεύθυνη Δήλωση για Προστασία Προσωπικών Δεδομένων των συναδέλφων. Έχετε λάβει γραπτή συγκατάθεση από τους συναδέλφους για καταχώρηση του Ονόματος και ΠΜΠ τους στο σύστημα.**

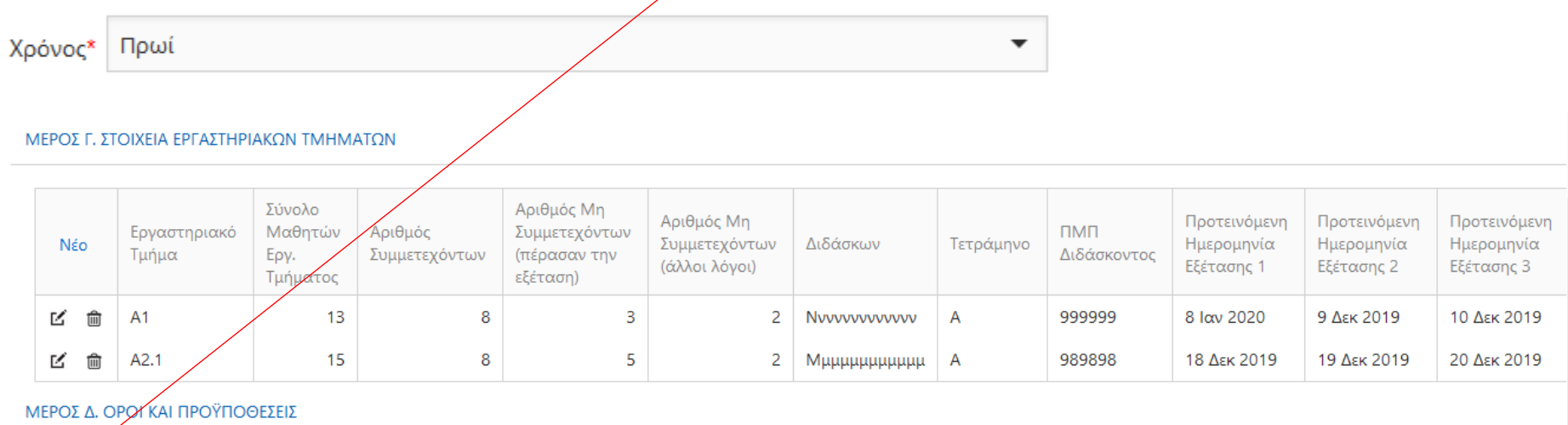

Υπεύθικη Δήλωση Συντονιστή Εξετάσεων Πιστοποίησης ECDL του σχολείου

■ Δηλώνω υπεύθυνα και εν γνώσει των συνεπειών του νόμου περί ψευδούς δηλώσεως ότι:

Έχω ενημερωθεί για τις πρόνοιες του Ευρωπαϊκού Κανονισμού 2016/679 για την Προστασία Δεδομένων Προσωπικού Χαρακτήρα και βεβαιώνω ότι έχω εξασφαλίσει τη γραπτή συγκατάθεση από τους εκπαιδευτικούς Πληροφορικής του σχολείου μου, οι οποίοι συγκατατίθενται όπως το Υπουργείο Παιδείας, Πολιτισμού, Αθλητισμού και Νεολαίας (Επιθεώρηση Πληροφορικής) συμπεριλάβει στα αναγκαία, για τους σκοπούς εφαρμογής της νομοθεσίας, αρχεία με τα ατομικά τους στοιχεία προσωπικού χαρακτήρα (ΠΜΠ και Ονοματεπώνυμο), που περιλαμβάνονται στην ηλεκτρονική αυτή φόρμα και ότι αυτά θα χρησιμοποιηθούν μόνο για την πραγματοποίηση των Εξετάσεων Πιστοποίησης ECDL.

Οι πιο πάνω πληροφορίες είναι ακριβείς και αληθείς.

### **Βήμα: Αποθήκευση**

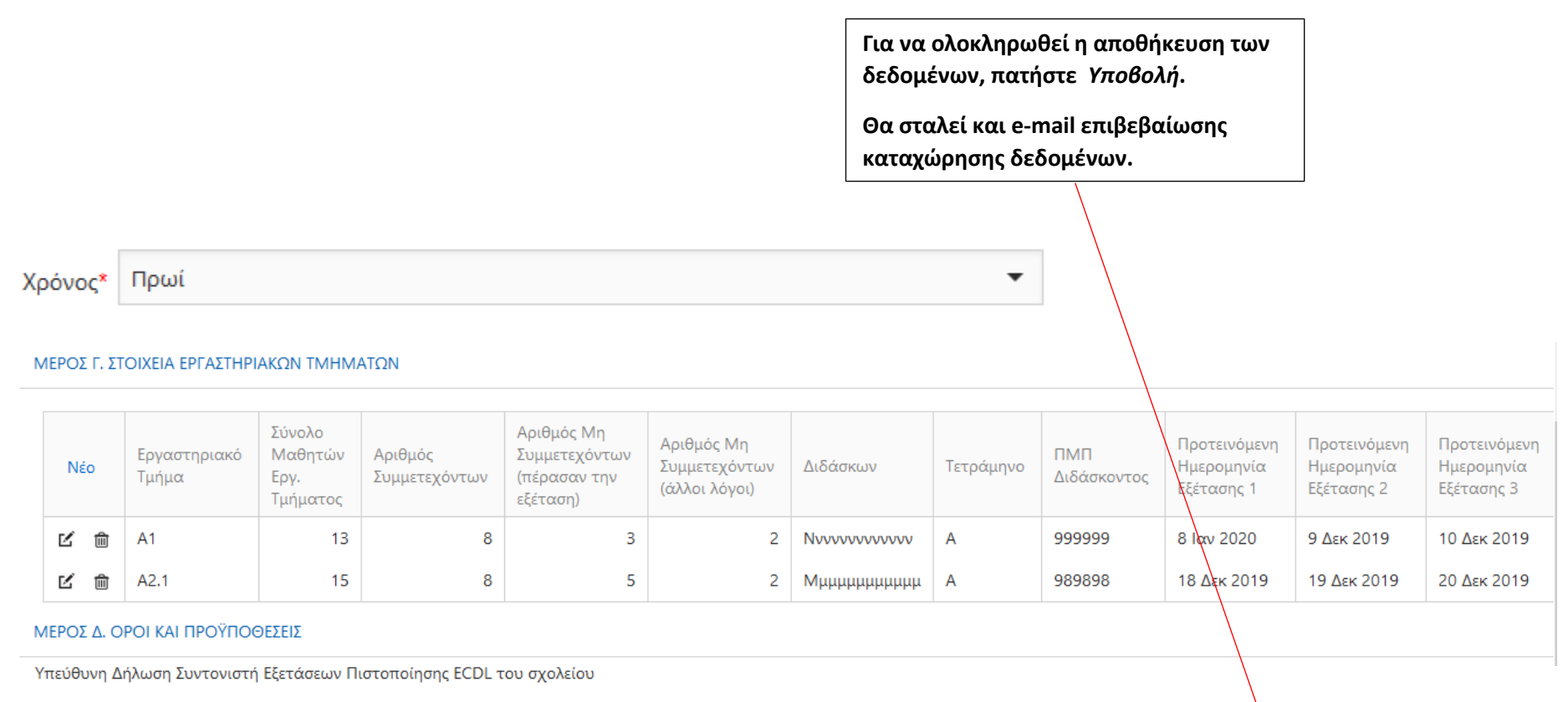

□ Δηλώνω υπεύθυνα και εν γνώσει των συνεπειών του νόμου περί ψευδούς δηλώσεως ότι:

Έχω ενημερωθεί για τις πρόνοιες του Ευρωπαϊκού Κανονισμού 2016/679 για την Προστασία Δεδομένων Προσωπικού Χαρακτήρα και βεβαιώνω ότι έχω εξασφαλίφει τη γραπτή συγκατάθεση από τους εκπαιδευτικούς Πληροφορικής του σχολείου μου, οι οποίοι συγκατατίθενται όπως το Υπουργείο Παιδείας, Πολιτισμού, Αθλητισμού και Νεολαίας (Επιθεώρηση Πληλοφορικής) συμπεριλάβει στα αναγκαία, για τους σκοπούς εφαρμογής της νομοθεσίας, αρχεία με τα ατομικά τους στοιχεία προσωπικού χαρακτήρα (ΠΜΠ και Ονοματεπώνυμο), που περιλαμβάνονται στην ηλεκτρονική αυτή φόρμα και ότι αυτά θα χρησιμοποιηθούν μόνο για την πραγματοποίηση των Εξετάσεων Πιστοποίησης ECDL. Οι πιο πάνω πληροφορίες είναι ακριβείς και αληθείς.

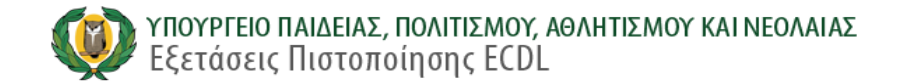

Εκθέσεις

Εισαγωγή Δεδομένων

#### ΕΠΙΒΕΒΑΙΩΣΗ ΑΙΤΗΣΗΣ ΣΥΜΜΕΤΟΧΗΣ

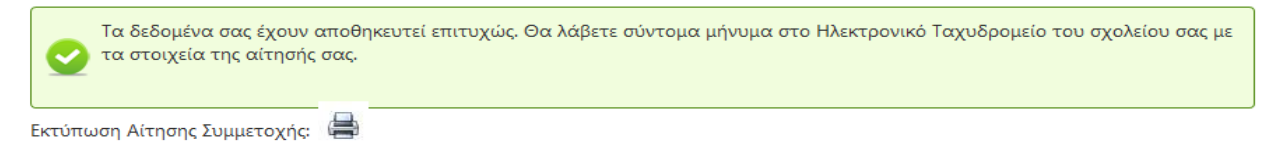

Κωδικός Αίτησης: ECDL195556400005

#### ΜΕΡΟΣ Α. ΣΤΟΙΧΕΙΑ ΣΧΟΛΕΙΟΥ

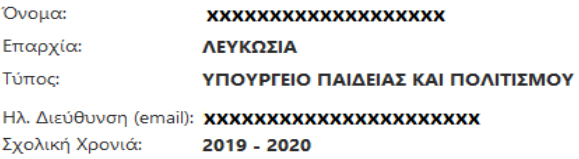

#### ΜΕΡΟΣ Β. ΧΡΟΝΟΣ ΔΙΕΞΑΓΩΓΗΣ ΕΞΕΤΑΣΗΣ

Χρόνος: Πρωί

ΜΕΡΟΣ Γ. ΣΤΟΙΧΕΙΑ ΕΡΓΑΣΤΗΡΙΑΚΩΝ ΤΜΗΜΑΤΩΝ

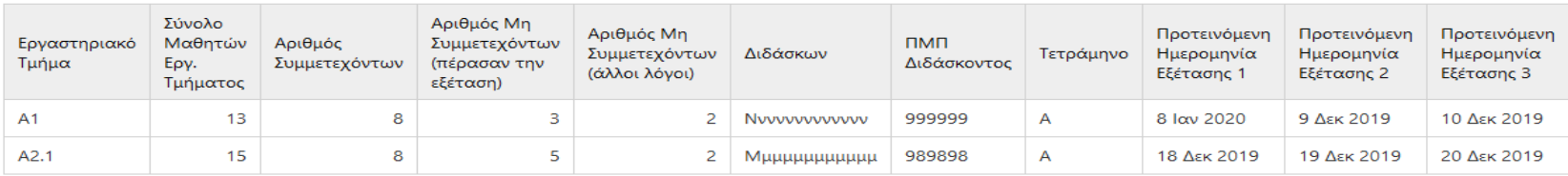

#### ΜΕΡΟΣ Λ. ΕΠΙΠΡΟΣΘΕΤΕΣ ΠΛΗΡΟΦΟΡΙΕΣ

Αποδέχομαι τους όρους και προϋποθέσεις: NAI

Ημερομηνία Τελευταίας Ενημέρωσης: Δευτέρα, 2 Δεκεμβρίου 2019 1:50 μμ

Ημερομηνία Καταχώρισης: Δευτέρα, 2 Δεκεμβρίου 2019 1:50 μμ

### Βήμα: Έξοδος

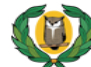

## ΥΠΟΥΡΓΕΙΟ ΠΑΙΔΕΙΑΣ, ΠΟΛΙΤΙΣΜΟΥ, ΑΘΛΗΤΙΣΜΟΥ ΚΑΙ ΝΕΟΛΑΙΑΣ<br>Εξετάσεις Πιστοποίησης ECDL

Εκθέσεις

Εισαγωγή Δεδομένων

ΕΠΙΒΕΒΑΙΩΣΗ ΑΙΤΗΣΗΣ ΣΥΜΜΕΤΟΧΗΣ

Τα δεδομένα σας έχουν αποθηκευτεί επιτυχώς. Θα λάβετε σύντομα μήνυμα στο Ηλεκτρονικό Ταχυδρομείο του σχολείου σας με Ø τα στοιχεία της αίτησής σας.

 $\Rightarrow$ Εκτύπωση Αίτησης Συμμετοχής:

Κωδικός Αίτησης: ECDL195556400005

#### ΜΕΡΟΣ Α. ΣΤΟΙΧΕΙΑ ΣΧΟΛΕΙΟΥ

Όνομα: **XXXXXXXXXXXXXXXXXXXXX** Επαρχία: ΛΕΥΚΩΣΙΑ Τύπος: ΥΠΟΥΡΓΕΙΟ ΠΑΙΔΕΙΑΣ ΚΑΙ ΠΟΛΙΤΙΣΜΟΥ

Ηλ. Διεύθυνση (email): **ΧΧΧΧΧΧΧΧΧΧΧΧΧΧΧΧΧΧΧΧΧ** 

Σχολική Χρονιά: 2019 - 2020

#### ΜΕΡΟΣ Β. ΧΡΟΝΟΣ ΔΙΕΞΑΓΩΓΗΣ ΕΞΕΤΑΣΗΣ

Χρόνος: Πρωί

ΜΕΡΟΣ Γ. ΣΤΟΙΧΕΙΑ ΕΡΓΑΣΤΗΡΙΑΚΩΝ ΤΜΗΜΑΤΩΝ

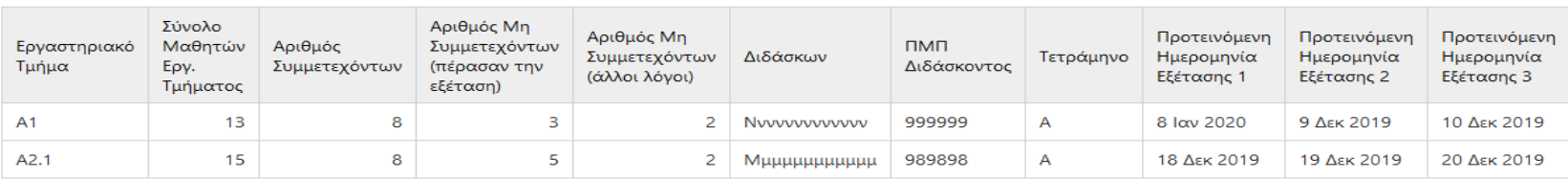

#### ΜΕΡΟΣ Δ. ΕΠΙΠΡΟΣΘΕΤΕΣ ΠΛΗΡΟΦΟΡΙΕΣ

Αποδέχομαι τους όρους και προϋποθέσεις: NAI

Ημερομηνία Τελευταίας Ενημέρωσης: Δευτέρα, 2 Δεκεμβρίου 2019 1:50 μμ

Ημερομηνία Καταχώρισης: Δευτέρα, 2 Δεκεμβρίου 2019 1:50 μμ Καλωσόρισες mcharilaou@schools.ac.cy! [ Αποσύνδεση ]